## Package 'AzureCognitive'

November 12, 2019

<span id="page-0-0"></span>Title Interface to Azure Cognitive Services

Version 1.0.0

Description An interface to Azure Cognitive Services <https://docs.microsoft.com/azure/cognitiveservices/welcome>. Both an 'Azure Resource Manager' interface, for deploying Cognitive Services resources, and a client framework are supplied. While 'AzureCognitive' can be called by the end-user, it is meant to provide a foundation for other packages that will support specific services, like Computer Vision, Custom Vision, language translation, and so on. Part of the 'AzureR' family of packages.

URL <https://github.com/Azure/AzureCognitive>

<https://github.com/Azure/AzureR>

BugReports <https://github.com/Azure/AzureCognitive/issues>

License MIT + file LICENSE

Depends  $R$  ( $>= 3.3$ )

**Imports** AzureAuth  $(>= 1.2.0)$ , AzureRMR, jsonlite, httr  $(>= 1.3)$ ,

Suggests knitr, testthat

VignetteBuilder knitr

RoxygenNote 6.1.1

NeedsCompilation no

Author Hong Ooi [aut, cre], Microsoft [cph]

Maintainer Hong Ooi <hongooi@microsoft.com>

Repository CRAN

Date/Publication 2019-11-12 12:50:02 UTC

### R topics documented:

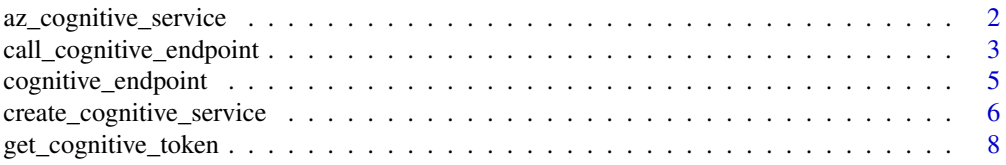

#### <span id="page-1-0"></span>**Index** [9](#page-8-0)

az\_cognitive\_service *Azure Cognitive Service resource class*

#### Description

Class representing a cognitive service resource, exposing methods for working with it.

#### Usage

az\_cognitive\_service

#### Format

An object of class R6ClassGenerator of length 24.

#### Methods

The following methods are available, in addition to those provided by the [AzureRMR::az\\_resource](#page-0-0) class:

- list\_keys(): Return the access keys for this service.
- get\_endpoint(): Return the service endpoint, along with an access key. See 'Endpoints' below.
- regen\_key(key): Regenerates (creates a new value for) an access key. The argument key can be 1 or 2.
- list\_service\_tiers(): List the service pricing tiers (SKUs) available for this service.

#### Initialization

Initializing a new object of this class can either retrieve an existing service, or create a new service on the host. Generally, the best way to initialize an object is via the get\_cognitive\_service and create\_cognitive\_service methods of the [az\\_resource\\_group](#page-0-0) class, which handle the details automatically.

#### Endpoints

The client-side interaction with a cognitive service is via an *endpoint*. Endpoint interaction in AzureCognitive is implemented using S3 classes. You can create a new endpoint object via the get\_endpoint() method, or with the standalone cognitive\_endpoint() function. If you use the latter, you will also have to supply any necessary authentication credentials, eg a subscription key or token.

#### See Also

[cognitive\\_endpoint,](#page-4-1) [create\\_cognitive\\_service,](#page-5-1) [get\\_cognitive\\_service](#page-5-2)

#### <span id="page-2-0"></span>call\_cognitive\_endpoint 3

#### Examples

## Not run:

```
# recommended way of creating a new resource: via resource group method
rg <- AzureRMR::get_azure_login()$
   get_subscription("sub_id")$
   get_resource_group("rgname")
cogsvc <- rg$create_cognitive_service("myvisionservice",
    service_type="ComputerVision", service_tier="F0")
cogsvc$list_service_tiers()
cogsvc$list_keys()
cogsvc$regen_key()
cogsvc$get_endpoint()
```
## End(Not run)

<span id="page-2-1"></span>call\_cognitive\_endpoint

*Call a Cognitive Service REST endpoint*

#### Description

Call a Cognitive Service REST endpoint

#### Usage

```
call_cognitive_endpoint(endpoint, ...)
```

```
## S3 method for class 'cognitive_endpoint'
call_cognitive_endpoint(endpoint, operation,
 options = list(), headers = list(), body = NULL, encode = NULL,
  ..., http_verb = c("GET", "POST", "PUT", "PATCH", "DELETE", "HEAD"),
 http_status_handler = c("stop", "warn", "message", "pass"))
```
#### Arguments

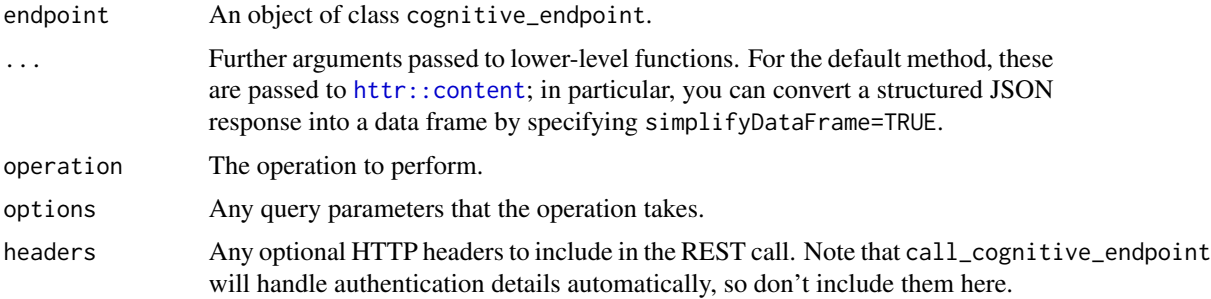

<span id="page-3-0"></span>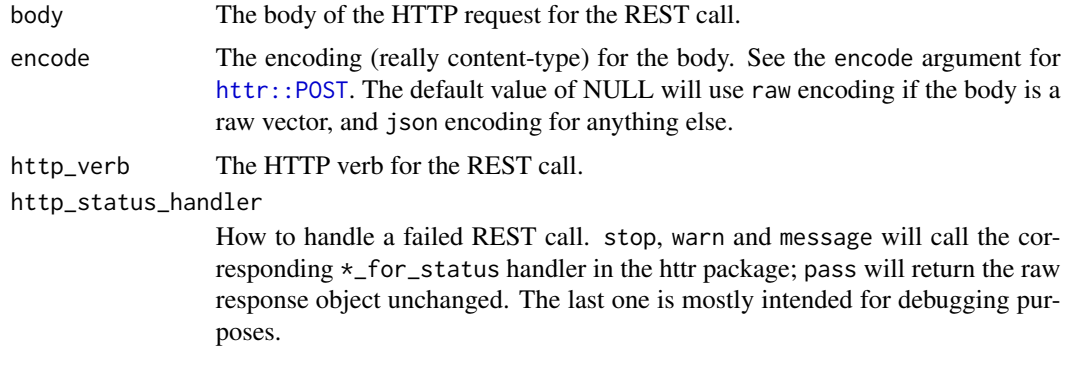

#### Details

This function does the low-level work of constructing a HTTP request and then calling the REST endpoint. It is meant to be used by other packages that provide higher-level views of the service functionality.

#### Value

For a successful REST call, the contents of the response. This will usually be a list, obtained by translating the raw JSON body into R. If the call returns a non-success HTTP status code, based on the http\_status\_handler argument.

#### See Also

[cognitive\\_endpoint,](#page-4-1) [create\\_cognitive\\_service,](#page-5-1) [get\\_cognitive\\_service](#page-5-2)

#### Examples

```
## Not run:
```

```
endp <- cognitive_service("https://myvisionservice.api.cognitive.azure.com",
    service_type="Computervision", key="key")
```

```
# analyze an online image
```

```
img_link <- "https://news.microsoft.com/uploads/2014/09/billg1_print.jpg"
call_cognitive_endpoint(endp,
   operation="analyze",
   body=list(url=img_link),
   options=list(details="celebrities"),
   http_verb="POST")
# analyze an image on the local machine
img_raw <- readBin("image.jpg", "raw", file.info("image.jpg")$size)
call_cognitive_endpoint(endp,
   operation="analyze",
   body=img_raw,
   encode="raw",
   http_verb="POST")
```
<span id="page-4-0"></span>## End(Not run)

<span id="page-4-1"></span>cognitive\_endpoint *Object representing an Azure Cognitive Service endpoint*

#### Description

Object representing an Azure Cognitive Service endpoint

#### Usage

```
cognitive_endpoint(url, service_type, key = NULL, aad_token = NULL,
  cognitive_token = NULL, auth_header = "ocp-apim-subscription-key")
```
#### Arguments

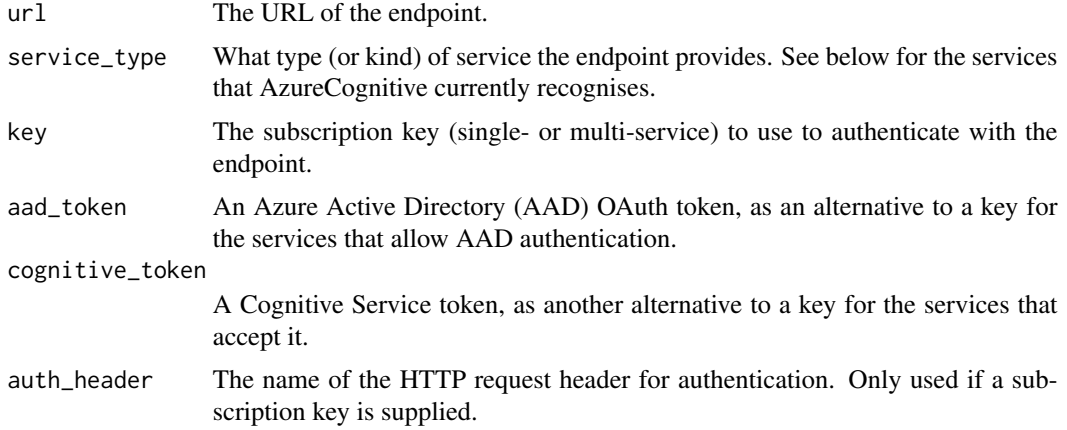

#### Details

Currently, cognitive\_endpoint recognises the following service types:

- CognitiveServices: multiple service types
- ComputerVision: generic computer vision service
- Face: face recognition
- LUIS: language understanding
- CustomVision.Training: Training endpoint for a custom vision service
- CustomVision.Prediction: Prediction endpoint for a custom vision service
- ContentModerator: Content moderation (text and images)
- Text: text analytics
- TextTranslate: text translation

<span id="page-5-0"></span>An object inheriting from class cognitive\_endpoint, that can be used to communicate with the REST endpoint. The subclass of the object indicates the type of service provided.

#### See Also

[call\\_cognitive\\_endpoint,](#page-2-1) [create\\_cognitive\\_service,](#page-5-1) [get\\_cognitive\\_service](#page-5-2)

#### Examples

## Not run:

```
cognitive_service("https://myvisionservice.api.cognitive.azure.com",
    service_type="Computervision", key="key")
cognitive_service("https://mylangservice.api.cognitive.azure.com",
    service_type="LUIS", key="key")
# authenticating with AAD
token <- AzureAuth::get_azure_token("https://cognitiveservices.azure.com",
```

```
tenant="mytenant", app="app_id", password="password")
cognitive_service("https://myvisionservice.api.cognitive.azure.com",
    service_type="Computervision", aad_token=token))
```
## End(Not run)

<span id="page-5-1"></span>create\_cognitive\_service

*Create, retrieve or delete an Azure Cognitive Service*

#### <span id="page-5-2"></span>Description

Methods for the [AzureRMR::az\\_resource\\_group](#page-0-0) class.

#### Usage

```
create_cognitive_service(name, service_type, service_tier, location = self$location,
                         subdomain = name, properties = list(), ...)
get_cognitive_service(name)
delete_cognitive_service(name, confirm = TRUE, wait = FALSE)
```
#### Arguments

- name: The name for the cognitive service resource.
- service\_type: The type of service (or "kind") to create. See 'Details' below.
- service\_tier: The pricing tier (SKU) for the service.
- <span id="page-6-0"></span>• location: The Azure location in which to create the service. Defaults to the resource group's location.
- subdomain: The subdomain name to assign to the service; defaults to the resource name. Set this to NULL if you don't want to assign the service a subdomain of its own.
- properties: For create\_cognitive\_service, an optional named list of other properties for the service.
- confirm: For delete\_cognitive\_service, whether to prompt for confirmation before deleting the resource.
- wait: For delete\_cognitive\_service, whether to wait until the deletion is complete before returning.

#### Details

These are methods to create, get or delete a cognitive service resource within a resource group.

For create\_cognitive\_service, the type of service created can be one of the following:

- CognitiveServices: multiple service types
- ComputerVision: generic computer vision service
- Face: face recognition
- LUIS: language understanding
- CustomVision.Training: Training endpoint for a custom vision service
- CustomVision.Prediction: Prediction endpoint for a custom vision service
- ContentModerator: Content moderation (text and images)
- Text: text analytics
- TextTranslate: text translation

The possible tiers depend on the type of service created. Consult the Azure Cognitive Service documentation for more information. Usually there will be at least one free tier available.

#### Value

For create\_cognitive\_service and get\_cognitive\_service, an object of class az\_cognitive\_service.

#### See Also

[cognitive\\_endpoint,](#page-4-1) [call\\_cognitive\\_endpoint](#page-2-1)

[Azure Cognitive Services documentation,](https://docs.microsoft.com/en-us/azure/cognitive-services/) [REST API reference](https://docs.microsoft.com/en-us/rest/api/cognitiveservices/)

#### Examples

```
## Not run:
```

```
rg <- AzureRMR::get_azure_login()$
   get_subscription("sub_id")$
   get_resource_group("rgname")
```

```
rg$create_cognitive_service("myvisionservice",
    service_type="ComputerVision", service_tier="F0")
rg$create_cognitive_service("mylangservice",
   service_type="LUIS", service_tier="F0")
rg$get_cognitive_service("myvisionservice")
rg$delete_cognitive_service("myvisionservice")
```
## End(Not run)

get\_cognitive\_token *Obtain authentication token for a cognitive service*

#### Description

Obtain authentication token for a cognitive service

#### Usage

get\_cognitive\_token(key, region, token\_host = NULL)

#### Arguments

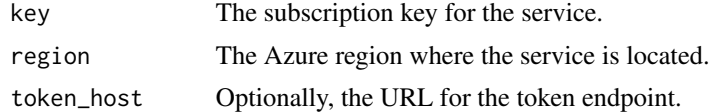

# <span id="page-8-0"></span>Index

∗Topic datasets az\_cognitive\_service, [2](#page-1-0) az\_cognitive\_service, [2](#page-1-0)

az\_resource\_group, *[2](#page-1-0)* AzureRMR::az\_resource, *[2](#page-1-0)* AzureRMR::az\_resource\_group, *[6](#page-5-0)*

call\_cognitive\_endpoint, [3,](#page-2-0) *[6,](#page-5-0) [7](#page-6-0)* cognitive\_endpoint, *[2](#page-1-0)*, *[4](#page-3-0)*, [5,](#page-4-0) *[7](#page-6-0)* create\_cognitive\_service, *[2](#page-1-0)*, *[4](#page-3-0)*, *[6](#page-5-0)*, [6](#page-5-0)

delete\_cognitive\_service *(*create\_cognitive\_service*)*, [6](#page-5-0)

get\_cognitive\_service, *[2](#page-1-0)*, *[4](#page-3-0)*, *[6](#page-5-0)* get\_cognitive\_service *(*create\_cognitive\_service*)*, [6](#page-5-0) get\_cognitive\_token, [8](#page-7-0)

httr::content, *[3](#page-2-0)* httr::POST, *[4](#page-3-0)*